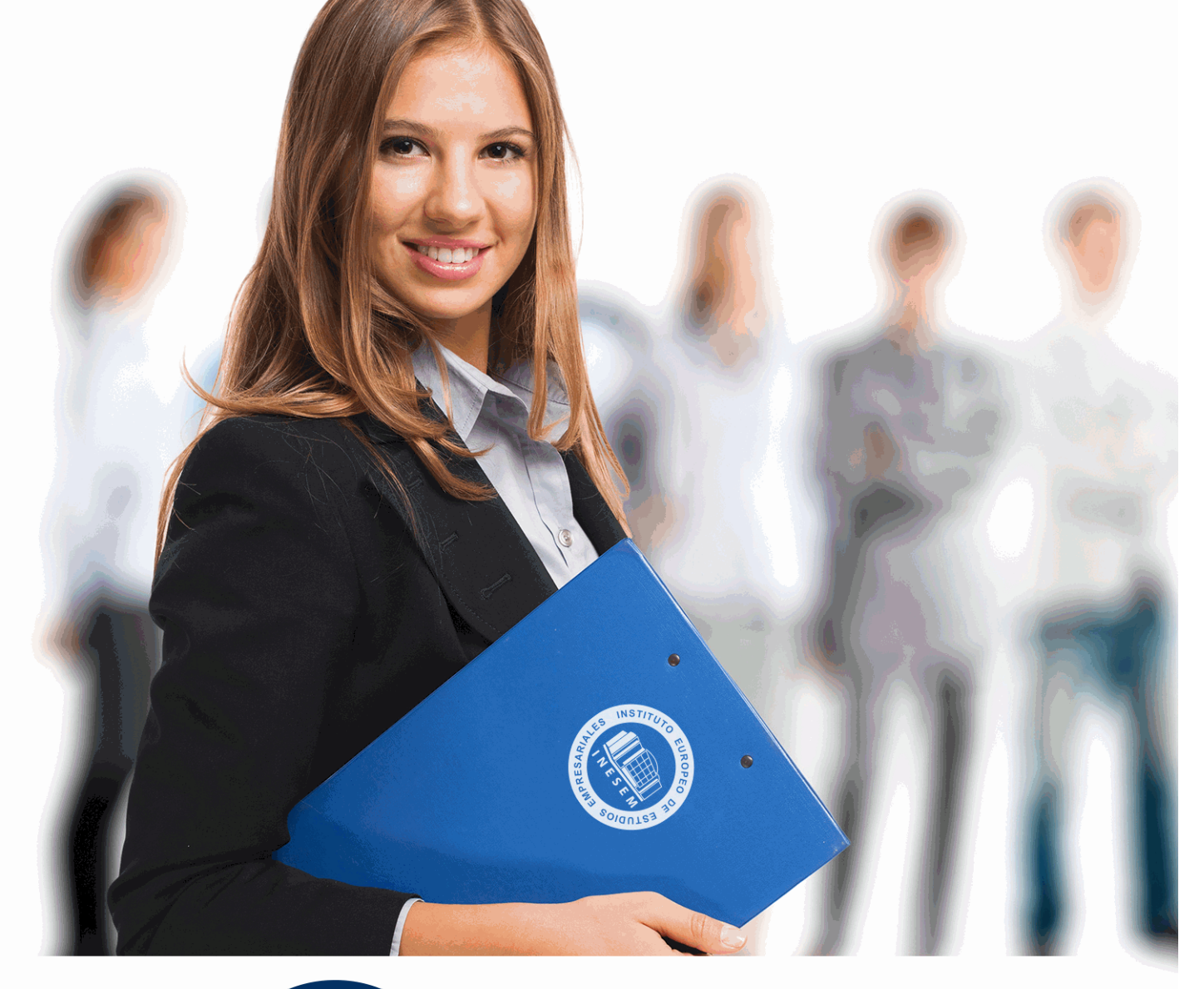

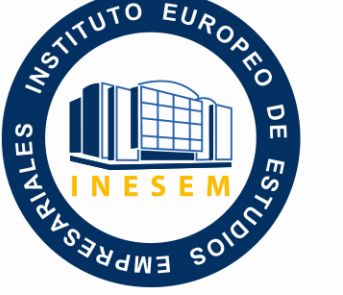

INESEM **BUSINESS SCHOOL** 

# *Curso en Adobe XD: Prototipado y Testeo Web*

+ Información Gratis

**titulación de formación continua bonificada expedida por el instituto europeo de estudios empresariales**

## *Curso en Adobe XD: Prototipado y Testeo Web*

*duración total:* 150 horas *horas teleformación:* 75 horas

*precio:*  $0 \in$ \*

*modalidad:* Online

\* hasta 100 % bonificable para trabajadores.

## *descripción*

Este Curso en Adobe XD: Prototipado y Testeo Web proporcionará unos conocimientos teórico prácticos para especializarse en dos procesos fundamentales en la usabilidad digital como son el prototipado y el testeo, un campo de creciente consideración e importancia. Conoce cuales son las distintas opciones de para crear prototipos y en qué consisten los métodos de testeo más eficaces.Si se dedica o piensa dedicarse al mundo de la usabilidad y experiencia de usuario y quiere aprender adentrarse en el prototipado y testeo, no lo dude más, esta es su oportunidad. Dedícate a la profesión que más te gusta y que actualmente tiene una gran demanda laboral. Desde Inesem te acompañaremos en cada momento del aprendizaje para que puedas resolver todas tus dudas y así cumplir tus objetivos.

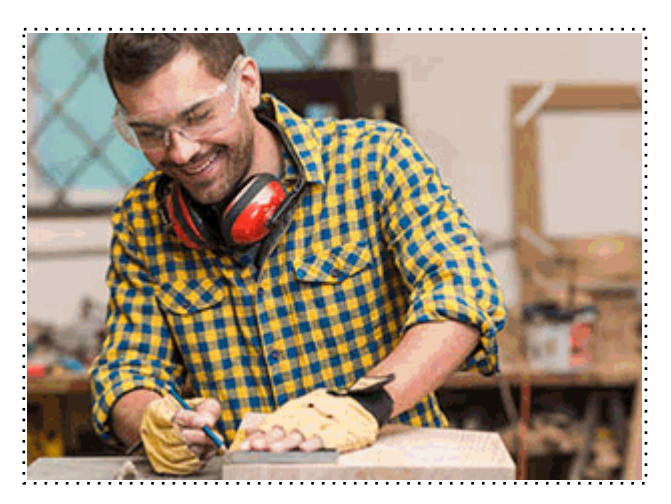

Todos aquellos trabajadores y profesionales en activo que deseen adquirir o perfeccionar sus conocimientos técnicos en este área.

## *objetivos*

- Entender qué es un prototipo, cuáles son sus principales aplicaciones, herramientas; y las ventajas que proporciona su utilización.

- Conocer los diferentes tipos de prototipado y su idoneidad dependiendo del proyecto.
- Comprender en qué consiste el testeo aplicado a Usabilidad.
- Descubrir cuáles son los principales factores que no pueden fallar en la experiencia de un usuario.

### *para qué te prepara*

Este curso tiene como meta especializar a profesionales interesados en el ámbito del estudio de la usabilidad digital en concreto en los apartados correspondientes al prototipado y testeo. Hoy día la usabilidad es un factor clave en el éxito o fracaso de un proyecto web. No obstante un proyecto de usabilidad de calidad siempre contará con un prototipado completo y su correspondiente testeo final. Por lo tanto es necesario formarse en ese ámbito.

### *salidas laborales*

Desarrolla tu carrera profesional como diseñador web usable, miembro de equipos UX/UI trabajando por cuenta propia o ajena en compañías digitales, agencias de publicidad y comunicación, etc. Adquiere unos conocimientos esenciales para responder a las exigencias laborales actuales del sector y afronta cualquier proyecto independientemente de su complejidad.

Una vez finalizado el curso, el alumno recibirá por parte de INESEM vía correo postal, la Titulación Oficial que acredita el haber superado con éxito todas las pruebas de conocimientos propuestas en el mismo.

Esta titulación incluirá el nombre del curso/máster, la duración del mismo, el nombre y DNI del alumno, el nivel de aprovechamiento que acredita que el alumno superó las pruebas propuestas, las firmas del profesor y Director del centro, y los sellos de la instituciones que avalan la formación recibida (Instituto Europeo de Estudios Empresariales).

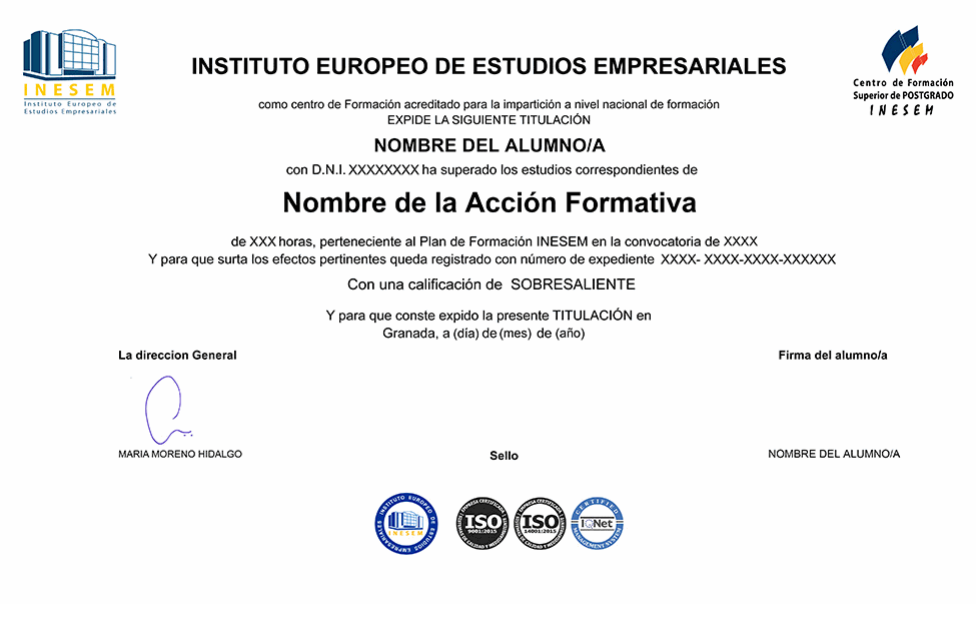

*forma de bonificación*

- Mediante descuento directo en el TC1, a cargo de los seguros sociales que la empresa paga cada mes a la Seguridad Social.

## *metodología*

El alumno comienza su andadura en INESEM a través del Campus Virtual. Con nuestra metodología de aprendizaje online, el alumno debe avanzar a lo largo de las unidades didácticas del itinerario formativo, así como realizar las actividades y autoevaluaciones correspondientes. Al final del itinerario, el alumno se encontrará con el examen final, debiendo contestar correctamente un mínimo del 75% de las cuestiones planteadas para poder obtener el título.

Nuestro equipo docente y un tutor especializado harán un seguimiento exhaustivo, evaluando todos los progresos del alumno así como estableciendo una línea abierta para la resolución de consultas.

El alumno dispone de un espacio donde gestionar todos sus trámites administrativos, la Secretaría Virtual, y de un lugar de encuentro, Comunidad INESEM, donde fomentar su proceso de aprendizaje que enriquecerá su desarrollo profesional.

*materiales didácticos*

- Manual teórico 'Testeo'
- Manual teórico 'Diseño UI con Adobe Xd'

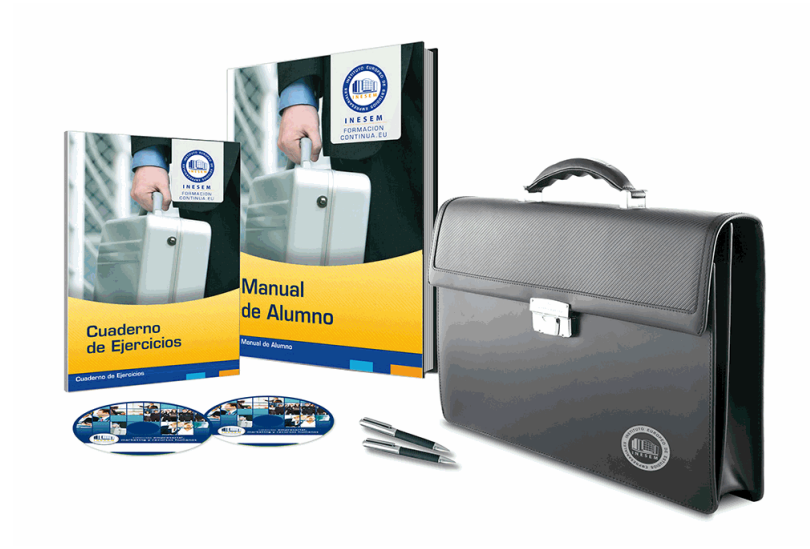

## *profesorado y servicio de tutorías*

Nuestro equipo docente estará a su disposición para resolver cualquier consulta o ampliación de contenido que pueda necesitar relacionado con el curso. Podrá ponerse en contacto con nosotros a través de la propia plataforma o Chat, Email o Teléfono, en el horario que aparece en un documento denominado "Guía del Alumno" entregado junto al resto de materiales de estudio. Contamos con una extensa plantilla de profesores especializados en las distintas áreas formativas, con una amplia experiencia en el ámbito docente.

El alumno podrá contactar con los profesores y formular todo tipo de dudas y consultas, así como solicitar información complementaria, fuentes bibliográficas y asesoramiento profesional. Podrá hacerlo de las siguientes formas:

- **Por e-mail**: El alumno podrá enviar sus dudas y consultas a cualquier hora y obtendrá respuesta en un plazo máximo de 48 horas.

- **Por teléfono**: Existe un horario para las tutorías telefónicas, dentro del cual el alumno podrá hablar directamente con su tutor.

- **A través del Campus Virtual**: El alumno/a puede contactar y enviar sus consultas a través del mismo, pudiendo tener acceso a Secretaría, agilizando cualquier proceso administrativo así como disponer de toda su documentación

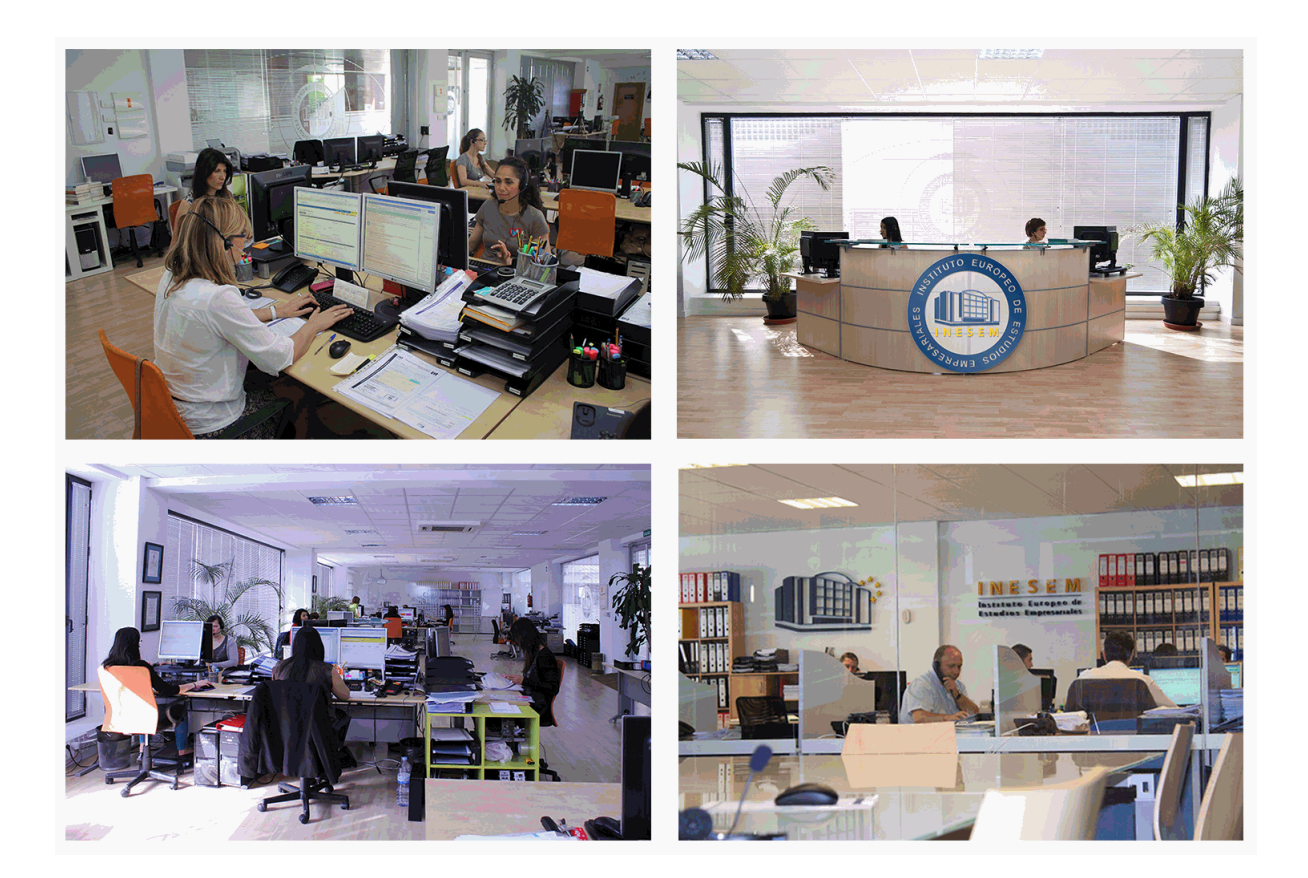

El alumno cuenta con un período máximo de tiempo para la finalización del curso, que dependerá de la misma duración del curso. Existe por tanto un calendario formativo con una fecha de inicio y una fecha de fin.

## *campus virtual online*

especialmente dirigido a los alumnos matriculados en cursos de modalidad online, el campus virtual de inesem ofrece contenidos multimedia de alta calidad y ejercicios interactivos.

## *comunidad*

servicio gratuito que permitirá al alumno formar parte de una extensa comunidad virtual que ya disfruta de múltiples ventajas: becas, descuentos y promociones en formación, viajes al extranjero para aprender idiomas...

## *revista digital*

el alumno podrá descargar artículos sobre e-learning, publicaciones sobre formación a distancia, artículos de opinión, noticias sobre convocatorias de oposiciones, concursos públicos de la administración, ferias sobre formación, etc.

#### *secretaría*

Este sistema comunica al alumno directamente con nuestros asistentes, agilizando todo el proceso de matriculación, envío de documentación y solución de cualquier incidencia.

Además, a través de nuestro gestor documental, el alumno puede disponer de todos sus documentos, controlar las fechas de envío, finalización de sus acciones formativas y todo lo relacionado con la parte administrativa de sus cursos, teniendo la posibilidad de realizar un seguimiento personal de todos sus trámites con INESEM

## **MÓDULO 1. PROTOTIPADO: DISEÑO Y CONSTRUCCIÓN CON ADOBE XD**

### **UNIDAD DIDÁCTICA 1. PRIMEROS PASOS EN ADOBE XD**

1.Introducción a Adobe XD

2.Instalación y configuraciones principales

3.Menú Herramientas

4.Generación de Artboards y guía

5.Ejercicios

#### **UNIDAD DIDÁCTICA 2. HERRAMIENTAS BÁSICAS**

1.Formas: creación, modificación, colores, gradiantes y paletas

2.Textos: propiedades, línea o área, alineación, color y estilos

 3.Imágenes y exportación: importanción, modificaciones y exportación de artboards 4.Ejercicios

#### **UNIDAD DIDÁCTICA 3. ORGANIZACIÓN DE ELEMENTOS I**

1.Organización de capas nombres y grupos

2.Bloqueo y fusión

3.Tipos de máscaras y aplicación en proyectos

4.Ejercicios

#### **UNIDAD DIDÁCTICA 4. ORGANIZACIÓN DE ELEMENTOS II**

1.Alineación de elementos, márgenes y distribución de formas

2.Funcionalidad de repetición

3.Aplicación y configuración de componentes

4.Ejercicios

#### **UNIDAD DIDÁCTICA 5. CUADRÍCULAS**

1.Creación y aplicación

2.Diseño de páginas

3.Prototipo

4.Adaptación a mobile

5.Ejercicios

#### **UNIDAD DIDÁCTICA 6. INTERFACES**

1.Constantes y variables de una interfaz

2.Header, footer y menú

3.Botones y galerías

4.Ejercicios

## **MÓDULO 2. TESTEO**

#### **UNIDAD DIDÁCTICA 1. ANÁLISIS PREVIO**

1.¿Qué es testear?

2.Usos y recomendaciones

3.¿Qué queremos medir?

4.¿Cómo podemos medirlo?

#### **UNIDAD DIDÁCTICA 2. MÉTODOS DE EVALUACIÓN: INSPECCIÓN Y TEST**

1.Definición y uso

2.Thinking Aloud

3.Cognitive Walkthrough

#### **UNIDAD DIDÁCTICA 3. REALIZACIÓN DE UN TEST HEURÍSTICO DE USABILIDAD WEB**

1.Instrucciones

2.Bloque Preguntas I

3.Bloque Respuestas I

4.Bloque Preguntas II

#### 5.Bloque Respuestas II

6.Bloque Preguntas III

7.Bloque Respuestas III

8.Bloque Preguntas IV

9.Bloque Respuestas IV

#### **UNIDAD DIDÁCTICA 4. EVALUACIÓN CON USUARIOS**

1.Definición

2.Consideraciones y requerimientos previos

3.Técnicas de aproximación al contexto

4.Técnica del Focus Group

#### **UNIDAD DIDÁCTICA 5. REALIZACIÓN DE UN TEST DE USABILIDAD PRÁCTICO SENCILLO**

1.Introducción

2.Creación de un test con Usabilidad

3.Realización del Test por parte de los usuarios

4.Evaluación de los resultados

## **UNIDAD DIDÁCTICA 6. REALIZACIÓN DE UN TEST DE USABILIDAD PRÁCTICO COMPLETO (USABILITYHUB)**

1.Introducción

2.Registro en Usabilidad

3.Diseño de tests

#### **UNIDAD DIDÁCTICA 7. MÉTODOS DE EVALUACIÓN: ACCESIBILIDAD Y NAVEGABILIDAD**

1.Comprobando la accesibilidad

2.Navegabilidad: Tree testing

#### **UNIDAD DIDÁCTICA 8. EYE TRACKING**

1.Definición

2.Orígenes del eye tracking

3.Campos de investigación

4.Métricas en eye tracking

5.Representación de los datos

6.Combinación de eye tracking y expresiones faciales

7.Entorno ideal para las pruebas de Eye Tracking

#### **UNIDAD DIDÁCTICA 9. ANALIZAR LOS RESULTADOS**

1.Métricas y estadísticas de usabilidad

2.Combatir los mitos sobre el testeo de usabilidad

3.Técnicas de interpretación de resultados

4.Identificación de problemas

5.Métodos de corrección